## USB FireWire Thunderbolt eSATA  $LaCie$

## WINDOWS XP

 $\begin{bmatrix} \n\end{bmatrix}$   $\begin{bmatrix} \n\end{bmatrix}$   $\begin{bmatrix} \n\end{bmatrix}$  $(1-\frac{1}{2})$  experimental results for  $\frac{1}{2}$   $\frac{1}{2}$   $\frac{1}{2}$  . The contract results for  $\frac{1}{2}$  .  $LaCie$ 

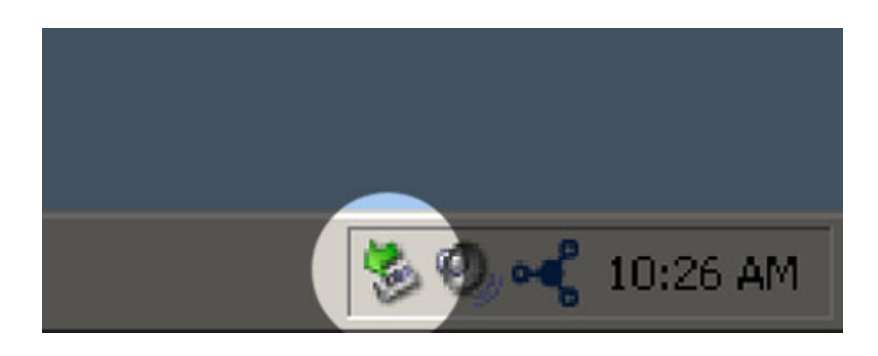

## WINDOWS VISTA WINDOWS 7

 $\begin{bmatrix} \cdot & \cdot & \cdot \\ \cdot & \cdot & \cdot \\ \cdot & \cdot & \cdot \end{bmatrix}$ ) expansion that  $\mathcal{O}(\mathcal{O})$ 

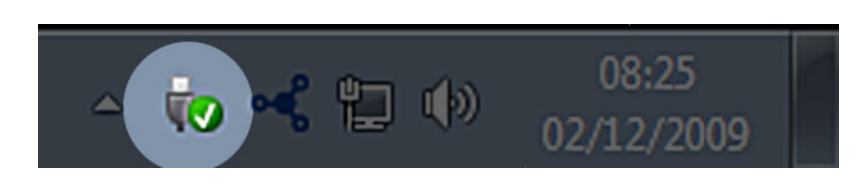

マウントを解除するデバイスで **[取り外し]** を選択します。デバイスを安全に取り外せることを知らせるメッセー

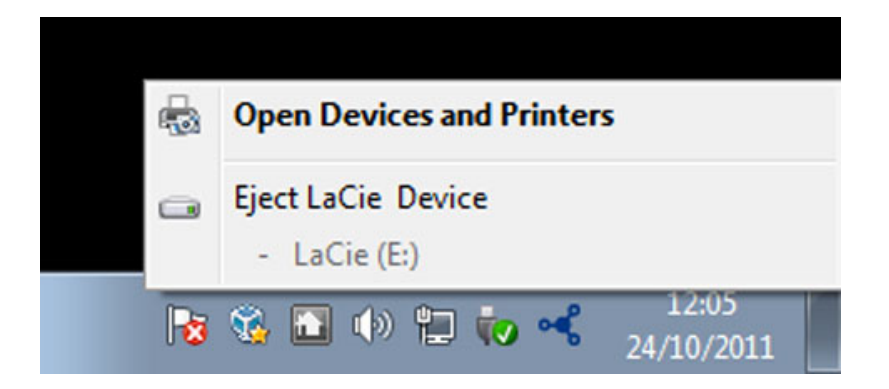

MAC

 $($  $\overline{\phantom{a}}$ 

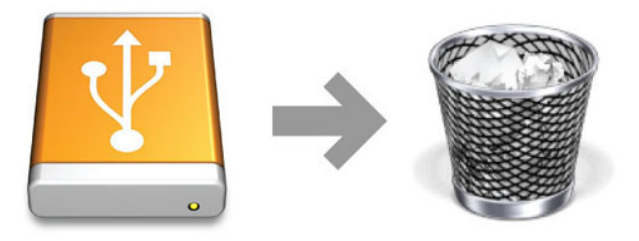